# Temperature controlled KKSB PWM fan on Rock 4 C Plus Debian

In this KKSB Fan wiring guide, we are taking Rock 4 C Plus GPIO as an example running the Official Debian OS. But you can use this fan and instruction with other RockPis as well with smaller tweaks.

### **Connection diagram**

The KKSB 30mm 5V PWM Fan has 3 wires. Red for 5V, Black for GND and Blue for the PWM signal.

| Function     | Pin# | Pin# | Function     |
|--------------|------|------|--------------|
| +3.3V        | 1    | 2    | +5.0V        |
| I2C7_SDA     | 3    | 4    | +5.0V        |
| I2C7_SCL     | 5    | 6    | GND          |
| SPI2_CLK     | 7    | 8    | UART2_TXD    |
| GND          | 9    | 10   | UART2_RXD    |
| PWM0         | 11   | 12   | I2S1_SCLK    |
| PWM1         | 13   | 14   | GND          |
| SPDIF_TX     | 15   | 16   |              |
| +3.3V        | 17   | 18   | e.           |
| SPI1_TXD     | 19   | 20   | GND          |
| SPI1_RXD     | 21   | 22   |              |
| SPI1_CLK     | 23   | 24   | SPI1_CSn     |
| GND          | 25   | 26   | ADC_IN0      |
| I2C2_SDA     | 27   | 28   | I2C2_CLK     |
| SPI2_TXD     | 29   | 30   | GND          |
| SPI2_RXD     | 31   | 32   | SPDIF_TX     |
| SPI2_CSn     | 33   | 34   | GND          |
| I2S1_LRCK_TX | 35   | 36   | I2S1_LRCK_RX |
|              | 37   | 38   | I2S1_SDI     |
| GND          | 39   | 40   | I2S1_SDO     |

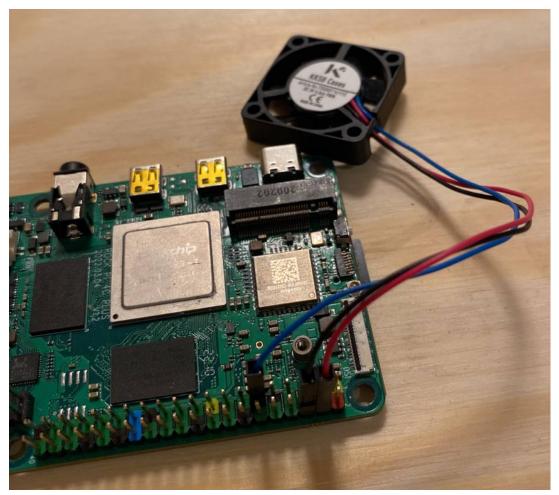

Connect Red to pin 4 Connect Black to pin 6 Connect Blue to pin 11

## **Enable PWM**

In Radxa Official Debian release for RockPi 4 C Plus libmraa is already installed, for other OSes follow the guide for that release on how to enable GPIO and install libmraa.

First open /boot/hw\_intfc.conf to enable PWM. Copy this text and paste into a terminal:

```
sudo nano /boot/hw_intfc.conf
```

#### Change pwm0=off to on and pwm1=off to on

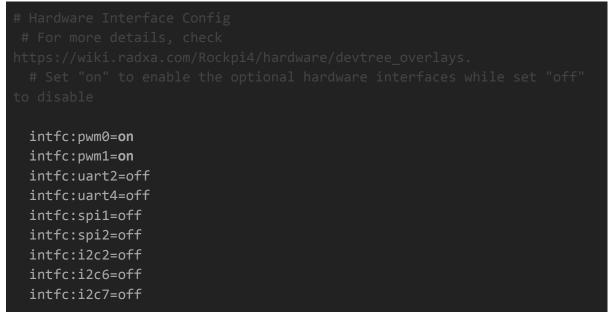

ctrl+x to save.

Reboot for it to take effect

# Python script

To create the script, copy this text and paste into a terminal:

nano fan.py

Copy and paste this script into the nano editor, pay close attention to the indents. Python is sensitive to indentation so everything after *while True* needs to have the same amount of whitespaces before it.

```
import mraa
import time
LEVEL1 = 35 # Turn off temperature under
LEVEL2 = 50 # Full speed temperature above
LOOP_TIME = 10 # Seconds between temperature check
fan = mraa.Pwm(11) # 11 for PWM0, 13 for PWM1
fan.period_us(700)
fan.enable(True)
     file = open("/sys/class/thermal/thermal_zone0/temp")
      cpu = float(file.read()) / 1000
      if cpu < LEVEL1:
            fan.write(1) # The pin is inverted so a 1 means off and a 0
      elif cpu < LEVEL2:</pre>
           fan.write(0.5) # Half speed
            fan.write(0) # Full speed
      time.sleep(LOOP_TIME)
```

ctrl+x to save.

Test script: Copy this text and paste into a terminal:

sudo python fan.py

sudo is required to access PWM

ctrl+c to stop script

### Autostart script

Create a systemd script to autostart the script at startup Copy this text and paste into a terminal:

```
sudo nano /etc/systemd/system/fan.service
```

#### Copy and paste this text into the nano editor:

```
[Unit]
Description=Fan control service
After=multi-user.target
```

[Service]
Type=simple
Restart=always
ExecStart=/usr/bin/python3 /home/<username>/fan.py

[Install] WantedBy=multi-user.target

Replace <username> with your username ( rock as standard )

ctrl+x to save.

Reload the systemd daemon

sudo systemctl daemon-reload

Enable fan.service so it doesn't stop after a restart Copy this text and paste into a terminal:

sudo systemctl enable test.service

Start the service Copy this text and paste into a terminal:

sudo systemctl start test.service

Now the fan.py is up and running every time the system boots.